## 3com 4950 User Guide

Getting the books 3com 4950 User Guide now is not type of challenging means. You could not lonesome going as soon as book addition or library or borrowing from your friends to right of entry them. This is an unconditionally simple means to specifically acquire lead by on-line. This online revelation 3com 4950 User Guide can be one of the options to accompany you as soon as having new time.

It will not waste your time. resign yourself to me, the e-book will completely expose you extra issue to read. Just invest little mature to door this on-line pronouncement **3com 4950 User Guide** as without difficulty as review them wherever you are now.

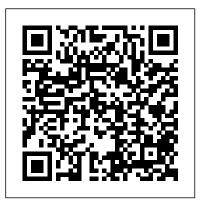

Operator Handbook Addison-Wesley Professional

For more than 40 years, Computerworld has been the leading source of technology news and information for IT influencers worldwide. Computerworld's award-winning Web site (Computerworld.com), twice-monthly publication, focused conference series

and custom research form the hub of the

world's largest global IT media network. Microtimes Thomson South-Western CISSP Practice Questions Exam Cram, Fourth Edition CISSP Practice Questions Exam Cram, Fourth Edition complements any CISSP study plan with 1,038 practice test questions in the book and on the companion site-all questions. Companion Website Your supported by complete explanations purchase includes access to 1,038 of every answer. This package's highly realistic questions cover every area of knowledge for the new CISSP exam. Covers the critical information you'll need to know to help you pass the CISSP exam! • Features 1,038 questions, organized to reflect the current CISSP exam objectives so you can easily assess your knowledge of

every topic. · Each question includes a detailed answer explanation. · Provides complete coverage of the Common Body of Knowledge (CBK). · Use our innovative Quick Check Answer Key™ to quickly find answers as you work your way through the unique practice exam questions in multiple test modes and 75 electronic flash cards. Make sure you're 100% ready for the real exam! · Detailed explanations of correct and incorrect answers · Random questions and order of answers · Coverage of each current CISSP exam objective Pearson IT Certification Practice Test

minimum system requirements:
Windows 10, Windows 8.1, Windows
7, or Vista (SP2), Microsoft .NET
Framework 4.5 Client; Pentiumclass 1 GHz processor (or
equivalent); 512 MB RAM; 650 MB
disk space plus 50 MB for each
downloaded practice exam; access
to the Internet to register and
download exam databases

## Where Wizards Stay Up Late Cambridge University Press

International Electronics Directory '90, Third Edition: The Guide to European Manufacturers, Agents and Applications. Part 1 comprises a directory of various manufacturers in Europe and a directory of agents in Europe. This book contains a classified directory of electronic products and services where both manufacturers and agents are listed. This edition is organized into two sections. Section 1 provides details of manufacturers, including number of employees, production program, names of managers, as well as links with other companies. The entries are listed alphabetically on a country-by-country basis. Section 2 provides information concerning agents or representatives, including names of manufacturers represented, names of

managers, number of employees, and range of products handled. A number of these companies are also active in manufacturing and so appear in both Section 1 and Section 2. This book is a valuable resource for private consumers. Valuation Workbook Que Publishing TCP/IP Illustrated, Volume 1The ProtocolsAddison-Wesley A Problem-Solving Approach Libraries Unitd Incorporated

For more than 20 years, Network World has been the premier provider of information, intelligence and insight for network and IT executives responsible for the digital nervous systems of large organizations. Readers are responsible for designing, implementing and managing the voice, data and video systems their companies use to support everything from business critical applications to employee collaboration and electronic commerce.

## CISA Cengage Learning

It's eight o'clock Monday morning. What do you do to outpace the market and grow faster than your competitors? Aligning the Dots provides a clear answer to that deceptively simple question. Although many how-to-grow business books have been published, none offer a pragmatic and reliable blueprint for top-line growth that is built on deep data analysis and a universal framework that leads

to revealing insights. Without a clear roadmap to growth, a CEO's demands for innovative product development, better marketing, and increased customer acquisition and conversion often fail to produce desired outcomes. An effective leader understands that without clear direction and guidance. teams will revert to business as usual and no amount of inspirational taglines will help the business grow faster. Aligning the Dots introduces a new paradigm. It's a universal, data-driven and prescriptive methodology, called A4 Precision Alignment(TM), designed to accelerate any business. Based on the profound insight that the maximum topline growth rate can only be achieved when a business and its target market are perfectly aligned, this methodology reveals how quantitative measurements of alignment form the base for the development a Growth Playbook. That blueprint will guide any business to align the dots to outperform its target market and fly past its competitors. Merging the Internet and the Cellular Worlds "O'Reilly Media, Inc."

This practical guidebook explains not only how to get a computer up and running with the FreeBSD operating system, but how to turn it into a highly functional and secure server that can host large numbers of users and disks, support remote access and provide key parts of the Inter

The Independent Guide to IBM-standard Personal Computing Que Pub

For more than 20 years, Network World has been the premier provider of information, intelligence and insight for network and IT executives responsible for the digital nervous systems of large organizations. Readers are responsible for designing, implementing and managing the voice, data and video systems their companies use to support everything from business critical applications to employee collaboration and electronic commerce.

A Value Investor's Guide with Real-life Case Studies TCP/IP Illustrated, Volume 1The **Protocols** 

" For an engineer determined to refine and secure Internet operation or to explore alternative solutions to persistent problems, the insights provided by this book will be invaluable. " —Vint Cerf, Internet pioneer TCP/IP Illustrated, Volume 1, Second Edition, is a detailed and visual guide to today 's TCP/IP protocol suite. Fully updated for the newest innovations, it demonstrates each protocol in action

through realistic examples from modern Linux, Windows, and Mac OS environments. There 's no better way to discover why TCP/IP works as it does, how it reacts to common conditions, and how to apply it in your own applications and networks. Building DNSSEC, and DKIM. Whatever your on the late W. Richard Stevens 'classic first edition, author Kevin R. Fall adds his cuttingedge experience as a leader in TCP/IP protocol research, updating the book to fully reflect the latest protocols and best practices. He first introduces TCP/IP 's core goals and architectural concepts, showing how they can robustly connect diverse networks and support multiple services running concurrently. Next, he carefully explains Internet addressing in both IPv4 and IPv6 networks. Then, he walks through TCP/IP ' structure and function from the bottom up: from link layer protocols – such as Ethernet and Wi-Fi - through network, transport, and application layers. Fall thoroughly introduces ARP, DHCP, NAT, firewalls, ICMPv4/ICMPv6, broadcasting, multicasting, UDP, DNS, and much more. He offers extensive coverage of reliable transport and TCP, including connection management, timeout, retransmission,

interactive data flow, and congestion control. Finally, he introduces the basics of security and cryptography, and illuminates the crucial modern protocols for protecting security and privacy, including EAP, IPsec, TLS, TCP/IP experience, this book will help you gain a deeper, more intuitive understanding of the entire protocol suite so you can build better applications and run more reliable, efficient networks.

**Network World Onward Business Press** The Operator Handbook takes three disciplines (Red Team, OSINT, Blue Team) and combines them into one complete reference guide. The book contains 123 individual cheat sheet references for many of the most frequently used tools and techniques by practitioners. Over 400 pages of s content to assist the most seasoned cybersecurity veteran or someone just getting started in the career field. The goal of combining all disciplines into one book was to remove the artificial barriers that only certain knowledge exists within a "Team". The reality is today's complex digital landscape demands some level of knowledge in all areas. The "Operator" culture should mean a well-rounded team member no matter the "Team" you represent. All cybersecurity practitioners are Operators. The Blue Team should observe and understand Red Team tactics, Red Team should continually push collaboration with the Blue Team, and OSINT

doers scattered across disparate data sources. In the spirit of having no separation, each reference is listed in alphabetical order. Not only does this remove those team separated notions, but it also aids in faster lookup. We've all had the same experience where we knew there was an "NMAP Cheat Sheet" but did it fall under Networking, Windows, or Tools? In the Operator Handbook it begins with "N" so flip to the N's section. Also almost every topic is covered in "How to exploit X" and "How to defend X" perspectives. Tools and topics covered: Cloud (AWS, such as SIP and Diameter, used between the IMS Azure, GCP), Windows, macOS, Linux, Android, iOS, DevOps (Docker, Kubernetes), OSINT, Ports, Forensics, Malware Resources, Defender tools, Attacker tools, OSINT tools, and various other supporting tools (Vim, iptables, nftables, etc...). This handbook was truly meant to be a single source for the most common tool and techniques an Operator can encounter while on the job. Search Copy Paste L33t.

International Electronics Directory '90 John Wiley & Sons

If you need to know the IMS vision you need to read this book.... The IMS (IP Multimedia Subsystem) is the exciting new technology that will merge the Internet with the cellular world. It will make Internet technologies such as the web, email, instant messaging, presence, and videoconferencing available nearly everywhere. The 3G IP Multimedia Subsystem (IMS) provides a thorough overview of the IMS and its

should continually work to peel back evidence of evil technologies. Throughout, the authors first describe how each technology works on the Internet and then explain how the same technology is adapted to work in the IMS, enabling readers to take advantage of any current and future Internet service. Presents an introduction to the IMS - its goals, history, vision, the organizations involved in its standardization and architecture Discusses the signalling plane of the IMS including protocols, architectural entities. Also describes how the used in the IMS architecture Describes the media use of modern digital data storage devices. The plane of the IMS and discusses Internet protocols difficulties caused by compatibility mismatches that are not currently used in the IMS but may be are addressed & solutions are offered. Also in the future Provides SIP-based service examples featured are controller card information & such as presence, instant messaging and Push-to-performance ratings, as well as valuable tips on Talk Engineers, programmers, business managers, marketing representatives, and technically aware users will all find this book invaluable as it will help them to understand how the IMS works and the business model behind it. Readers in the Empire of Print, 1800-1918 Jonathan Cape

THE HARD DRIVE BIBLE, EIGHTH EDITION is the definitive reference book for anyone who deals with personal computer data storage devices of any kind. This comprehensive work covers installations, drive parameters, & set Computerworld Addison-Wesley

up information for thousands of Hard Disk, Optical, DAT Tape, & CD-ROM Drives. A concise history of data storage devices is followed by the most expansive compilation of technical data offered to the public today. Specifications, drawings, charts & photos cover jumper settings, cabling, partitioning & formatting of disk drives. SCSI commands & protocols are addressed, in addition to chapters revealing the intricacies of different interface standards & common troubleshooting procedures. THE HARD DRIVE BIBLE contains the answers to anyone's IETF developed these protocols and how they are questions concerning the purchase, installation & increasing drive performance & reliability through software. THE HARD DRIVE BIBLE is published by Corporate Systems Center, one of the leaders in the digital storage device field. A CD-ROM included with the book carries CSC's drive performance test software & formatting tools, as well as thousands of drive parameters, specifications, & technical drawings. To order contact: Corporate Systems Center, 1294 Hammerwood Avenue, Sunnyvale, CA 94089; 408-743-8787.

Maximum Bandwidth is your expert guide to the networks. Building on the late W. Richard often complicated, challenging world of highspeed networking. Within this book you'll find all Fall adds his cutting-edge experience as a the expert advice you need to critically evaluate and implement high-speed networking technologies. Learn to identify compatibility issues with your current network and cuttingedge networking technologies. Expert planning advice will guide you through the process of network technology implementation and show you how to successfully integrate ATM, Frame Relay, SMDS, Fibre Channel, Fast Ethernet, Gigabit Ethernet, Fire Wire, HIPPI, and LAN switching technologies within your current network. Plus, additional chapters detail the most efficient way to connect your servers and intranets to the Internet and the World Wide Web.

PC Magazine Elsevier

TCP/IP Illustrated, Volume 1, Second Edition, is a detailed and visual guide to today's TCP/IP protocol suite. Fully updated for the newest innovations, it demonstrates each protocol in action through realistic examples from modern Linux, Windows, and Mac OS environments. There's no better way to discover why TCP/IP works as it does, how it reacts to common conditions, and how to apply it in your own applications and

Stevens' classic first edition, author Kevin R. leader in TCP/IP protocol research, updating the book to fully reflect the latest protocols and best practices.

The Guide to European Manufacturers, Agents and Applications Pearson IT Certification Surveys 'mobile readers' in the age of the British Empire to explore what books meant to shipboard readers, Scottish emigrants, convicts en route to Australia, polar explorers, and troops in the First World War.

Red Team + OSINT + Blue Team Reference "O'Reilly Media, Inc."

For more than 20 years, Network World has been the premier provider of information, intelligence and insight for network and IT executives responsible for the digital nervous systems of large organizations. Readers are responsible for designing, implementing and managing the voice, data and video systems their companies use to support everything from business critical applications to employee collaboration and electronic commerce.

Network Security Assessment John Wiley & Sons Twenty five years ago, it didn't exist. Today, twenty million people worldwide are surfing the Net. Where Wizards Stay Up Late is the exciting story of the pioneers responsible for creating the most talked about, most influential, and most far-reaching communications breakthrough since the invention

of the telephone. In the 1960's, when computers where regarded as mere giant calculators, J.C.R. Licklider at MIT saw them as the ultimate communications devices. With Defense Department funds, he and a band of visionary computer whizzes began work on a nationwide, interlocking network of computers. Taking readers behind the scenes, Where Wizards Stay Up Late captures the hard work, genius, and happy accidents of their daring, stunningly successful venture.

The 3G IP Multimedia Subsystem (IMS) Simon and Schuster

Managerial economics, meaning the application of economic methods in the managerial decision-making process, is a fundamental part of any business or management course. This textbook covers all the main aspects of managerial economics: the theory of the firm; demand theory and estimation; production and cost theory and estimation; market structure and pricing; game theory; investment analysis and government policy. It includes numerous and extensive case studies, as well as review questions and problem-solving sections at the end of each chapter. Nick Wilkinson adopts a user-friendly problem-solving approach which takes the reader in gradual steps from simple problems through

studies, providing an understanding of how the relevant principles can be applied to real-life situations involving managerial decision-making. This book will be invaluable to business and economics students at both undergraduate and graduate levels who have a basic training in calculus and quantitative methods.

through financial statement analysis and interpretation, analysis of business models, company valuation, stock analysis, portfolio management and value Investing. The book 's unique approach is to illustrate each valuation method with a case study of actual case studies are included, supplementing the sound theoretical framework and offering

The ... American Marketing Association **International Member & Marketing Services Guide Oxford University Press** The Art of Company Valuation and Financial Statement Analysis: A value investor 's guide with real-life case studies covers all quantitative and qualitative approaches needed to evaluate the past and forecast the future performance of a company in a practical manner. Is a given stock over or undervalued? How can the future prospects of a company be evaluated? How can complex valuation methods be applied in practice? The Art of Company Valuation and Financial Statement Analysis answers each of these questions and conveys the principles of company valuation in an accessible and applicable way. Valuation theory is linked to the practice of investing

interpretation, analysis of business models, company valuation, stock analysis, portfolio management and value Investing. The book 's unique approach is to illustrate each valuation method with a case study of actual case studies are included, supplementing the sound theoretical framework and offering potential investors a methodology that can easily be applied in practice. Written for asset managers, investment professionals and private investors who require a reliable, current and comprehensive guide to company valuation, the book aims to encourage readers to think like an entrepreneur, rather than a speculator, when it comes to investing in the stock markets. It is an approach that has led many to long term success and consistent returns that regularly outperform more opportunistic approaches to investment.

<u>Crusoe's Books</u> Springer Science & Business Media

Prepare for the new 2006 CISA exams with the most up-to-date materials and proven study tools from Exam Cram.